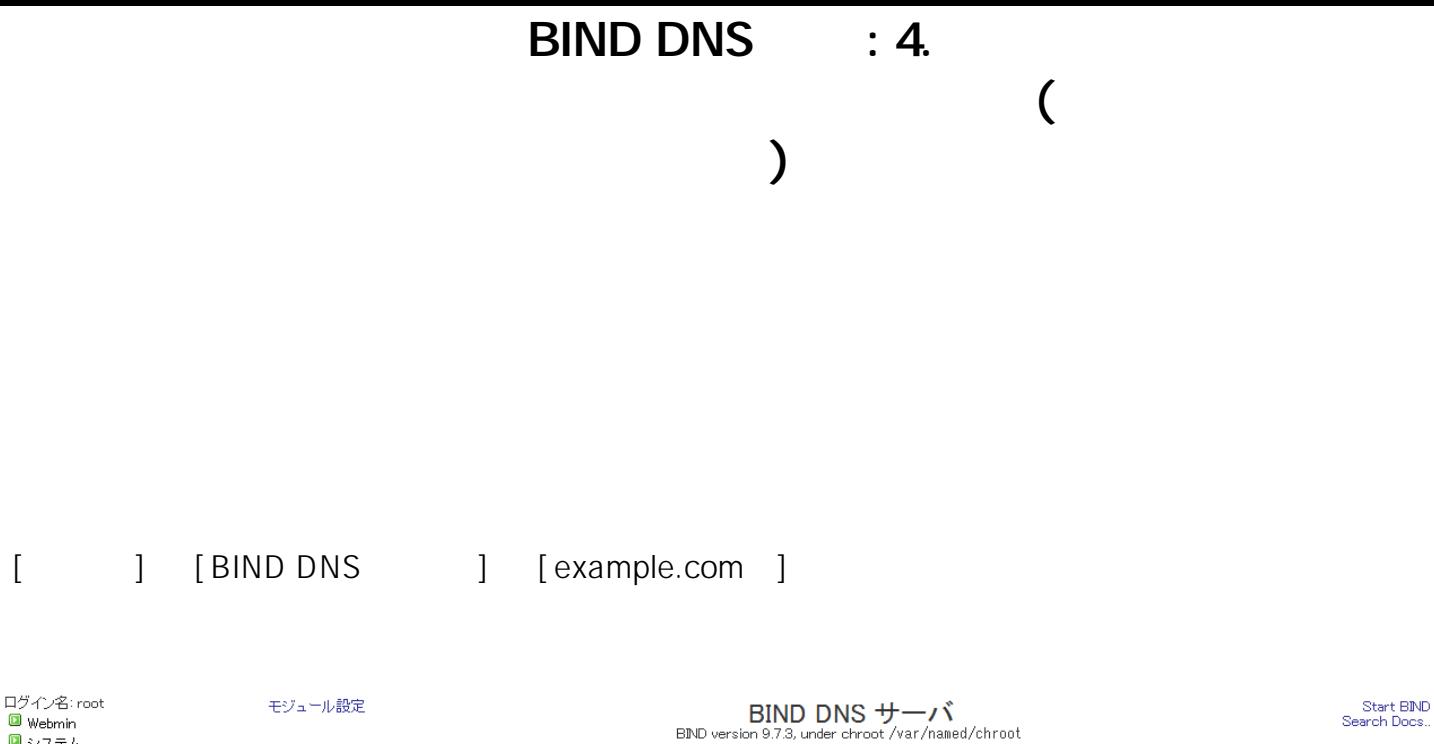

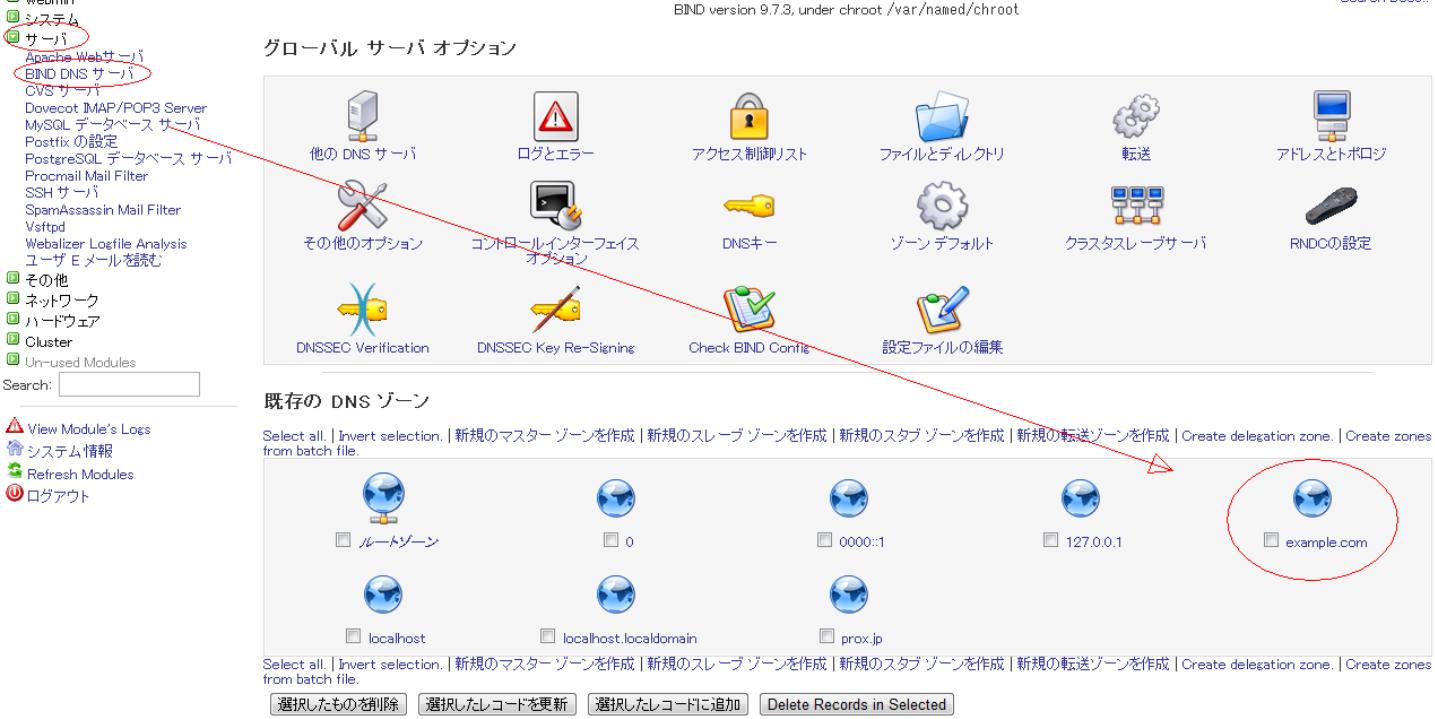

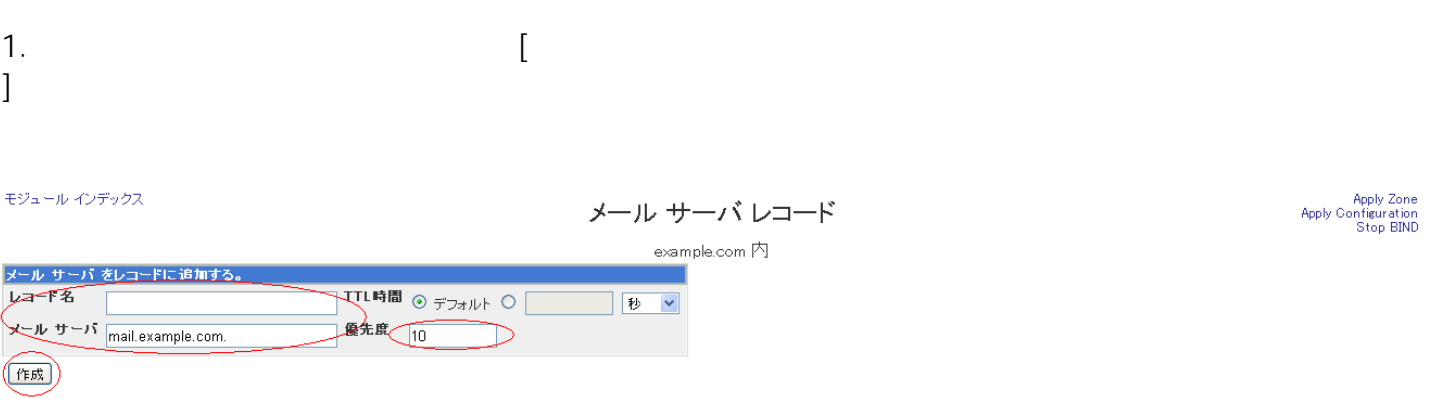

◆ ゾーンリストに戻る | レコードの種類に戻る

 $1/2$ 

(c) 2024 Prox System Design <tech@prox.ne.jp>

[URL: http://support.prox.ne.jp/index.php?action=artikel&cat=24&id=19&artlang=ja](http://support.prox.ne.jp/index.php?action=artikel&cat=24&id=19&artlang=ja)

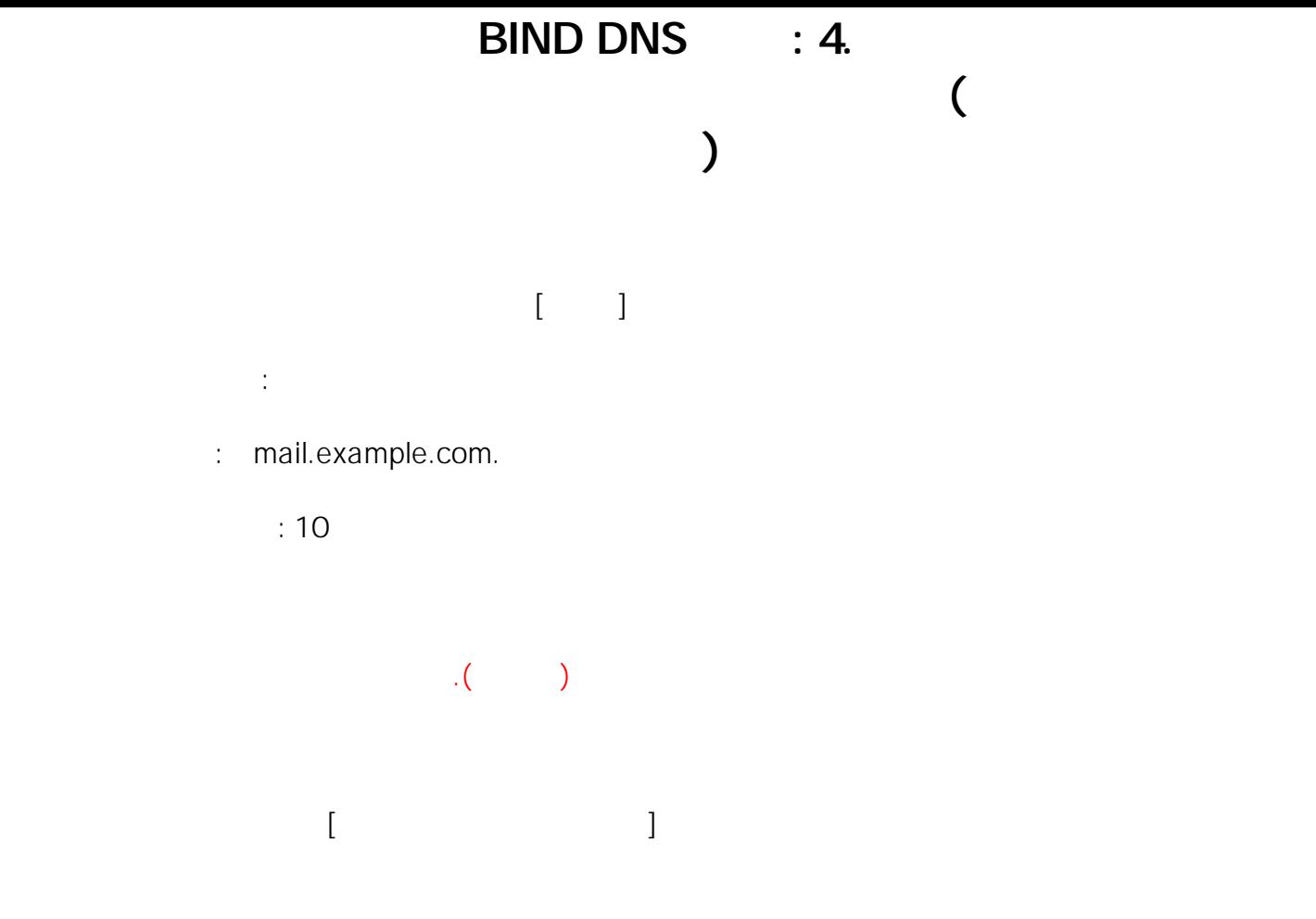

ID: #1018 : Prox System design  $: 2015 - 06 - 0304 = 31$